## Co:Writer Universal App for iOS Devices **(iTouch, iPad, iPhone)**

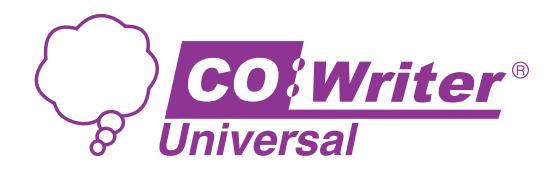

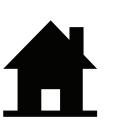

Takes you home to find the total collection of your previous work

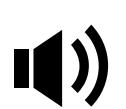

Represents volume, adjustments made on the device itself

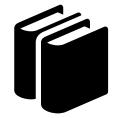

The place to create and store all Topic Dictionaries

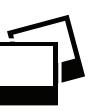

Import images to Co:Writer from other places

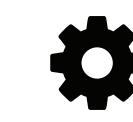

Takes you to the preferences area to make Co:Writer your very own

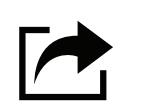

Takes you to the export area, from here you can export to the Drive, DropBox, Facebook, also copy and print

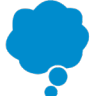

Indicates that you are signed in and ready to go!

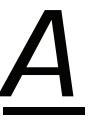

Adjust the font type, size, and other page setup preferences

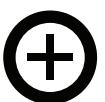

Create a new page

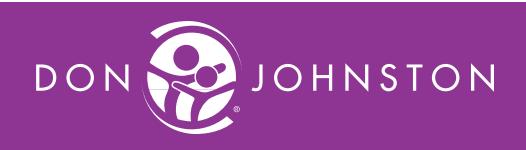

**© Don Johnston Incorporated REV 11/17**